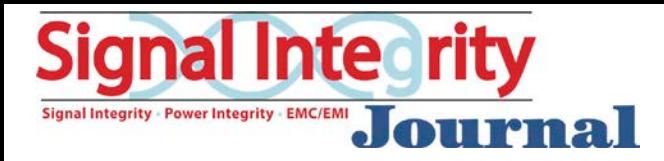

# **Laminate Materials Characterization for High Speed Applications**

Alfred Neves – Wild River Technology

Yuriy Shlepnev – Simberian Inc. A Simberian

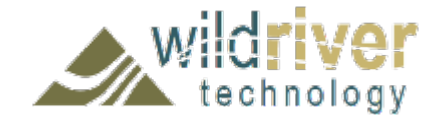

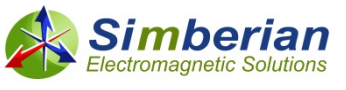

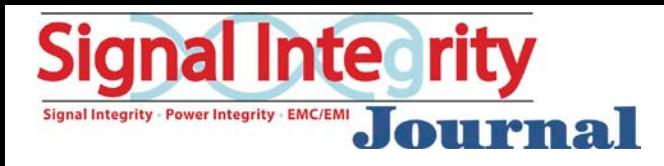

# **Alfred P. Neves**

## *Wild River Technology*

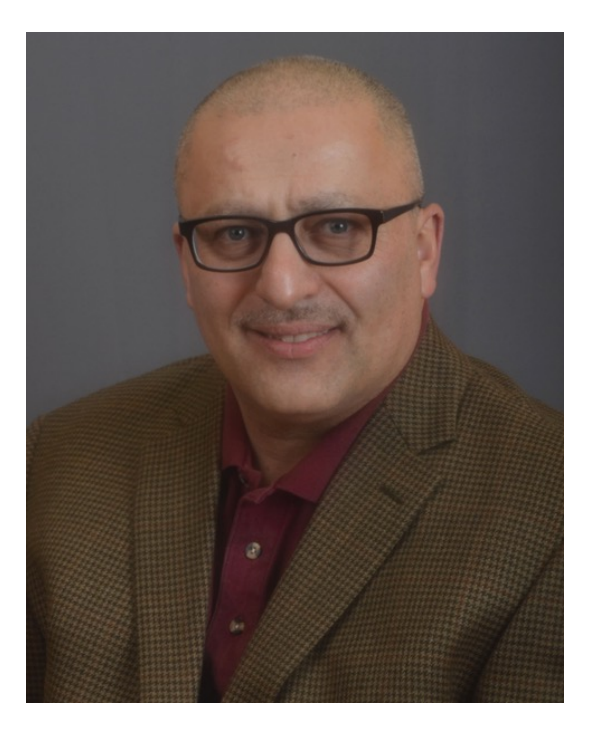

Al has 30 years of experience in the design and application development of semiconductor products, capital equipment design focused on jitter and signal integrity analysis, and has successfully been involved with numerous business developments and startup activity for the last 13 years. Al focuses on measure based model development, package characterization, high-speed board design, low jitter design, analysis, and training.

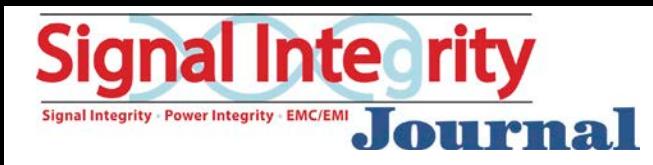

# Dr. Yuriy Shlepnev

## *Simberian Inc.*

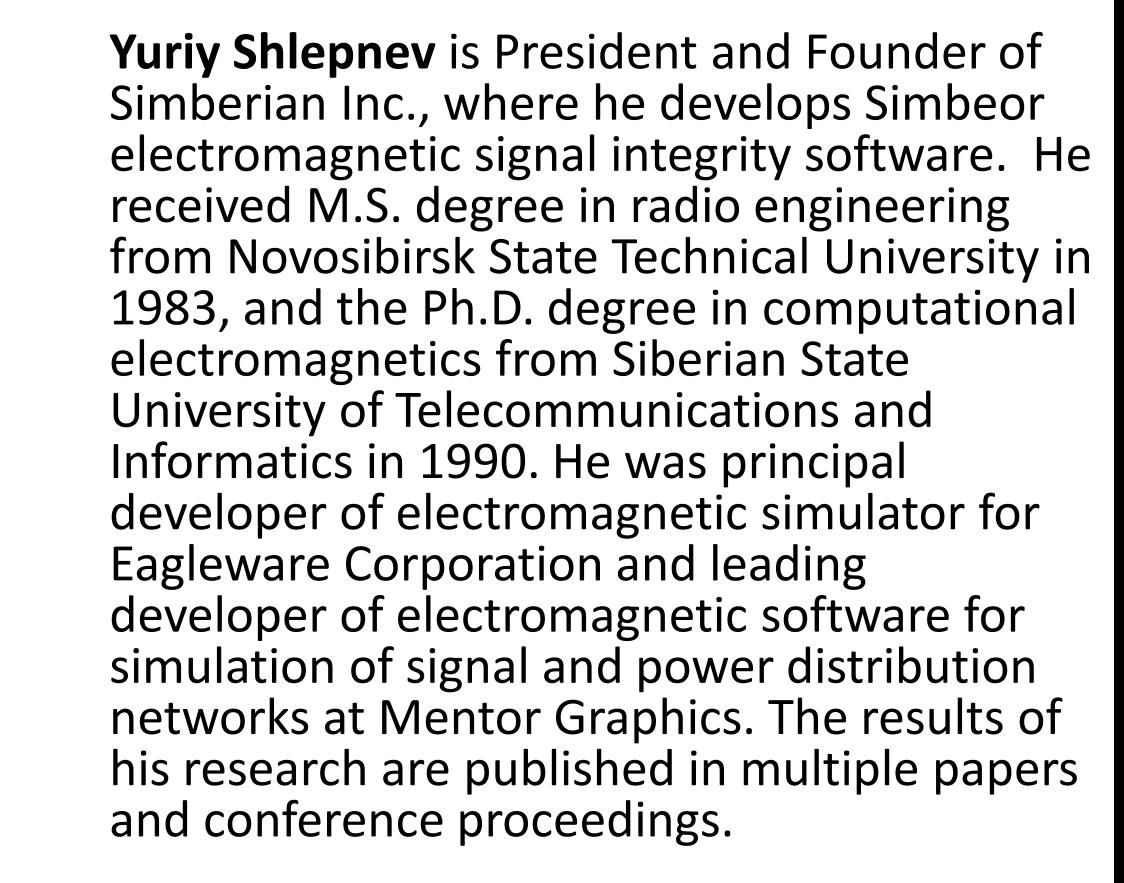

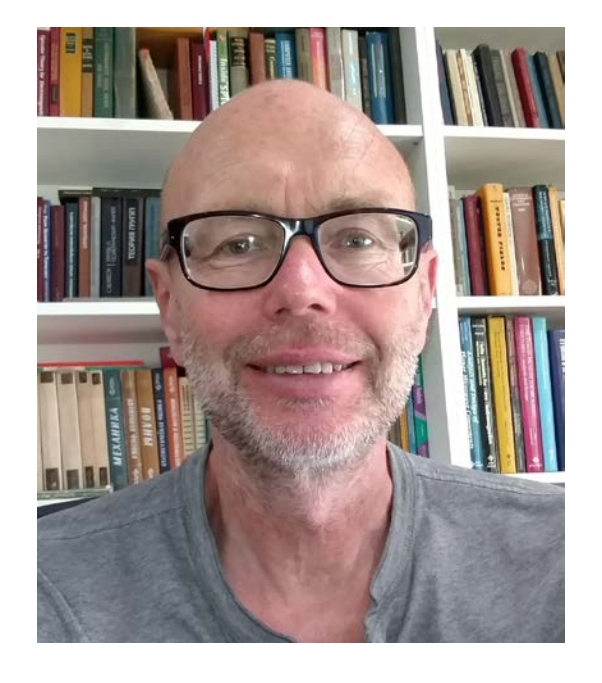

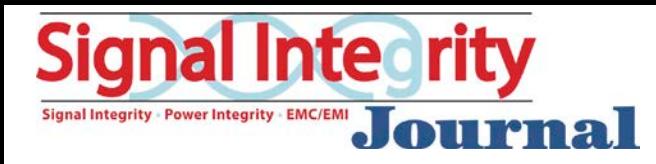

# **Outline**

- What is laminate and why should we care
- Electrical properties of dielectrics in laminates
- Electrical properties of copper in laminates
- Broadband material model identification
- Conclusion

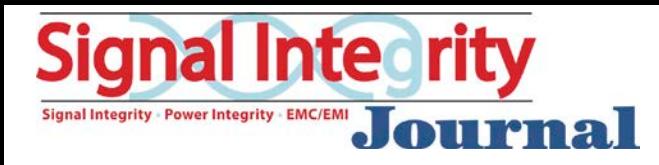

# PCBs will never die!

- Copper interconnects in layered dielectrics
- System-level integration/packaging at relatively short distances (up to  $\sim$  0.5 m)
	- Best bps/volume
	- Good bps/Watt beats optical
	- Best bps/\$ beats optical & cables + conn.
- Data rate can be extended up to 100 Gbps (NRZ) or 200 Gbps (PAM4)
	- **Requires understanding and proper selection of laminate dielectrics, copper foil and fabrication process**

100 Gbps – 6 mil, 5 inch strip

200 Gbps – 6 mil, 5 inch strip

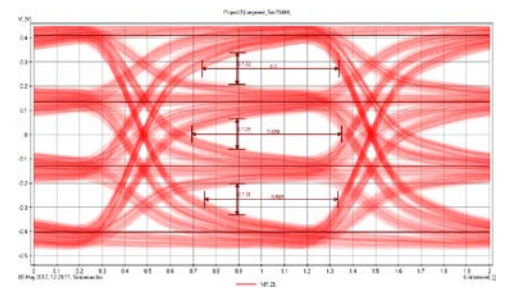

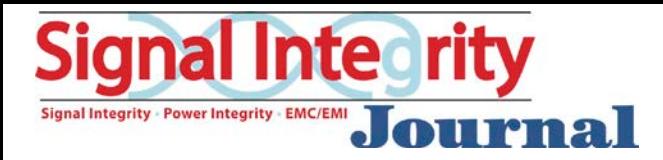

# Challenges for 100 Gbps PCBs

- Loss and Dispersion Model Development
	- Measurement correspondence
	- Suited for EDA (not just unclad dielectric!)
	- Meets BW requirements
	- Surface Roughness models
- Marry EDA tools and knowledge with actual fabrication Fabrication<br>Make pristine measurements manufacturing
- 

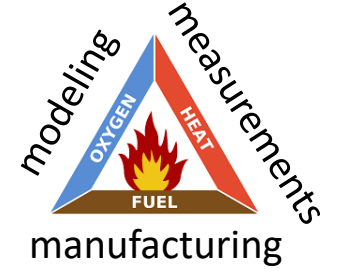

Design success "fire triangle"

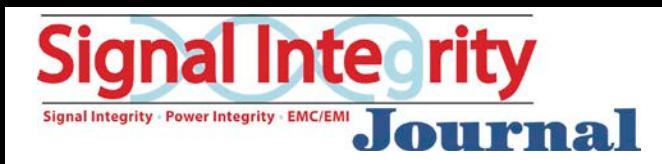

# PCB manufacturing process

- Copper foil (3M, Oak Mitsui, Circuit Foil,… ) rough on one side, **no electrical models at all**
- Unclad/prepreg and copper-clad/core laminates (Taconic, Rogers, Arlon, Isola, Nelco, Panasonic, ITEQ, Nan Ya, Shengyi,…)
	- Most laminates use resin on woven glass fabric inhomogeneous!
	- Unclad dielectric properties (Dk, Df), in plane at a few frequency points are usually available, **no broadband models**
- PCBs are fabricated with copper foils and laminates (TTM Technology, Sanmina-SCI,…)
	- Complicated fabrication process: **oxide treatment**, etching, bonding, drilling, plating, solder mask application, surface finish processes, …
	- The final geometry is not exactly what you designed in a layout tool
- To predict interconnect behavior, all components should be understood and taken into account in the modeling
	- Dielectric and conductor roughness models in particular…

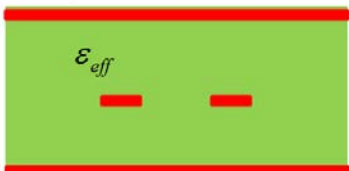

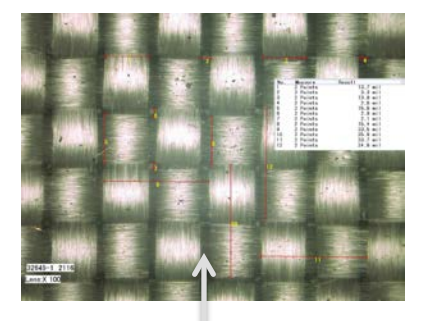

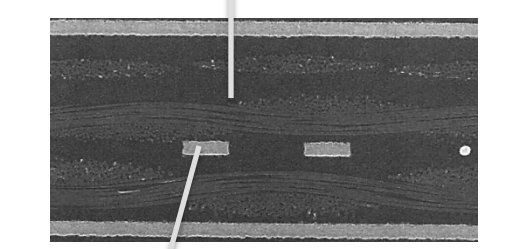

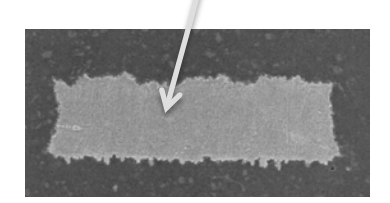

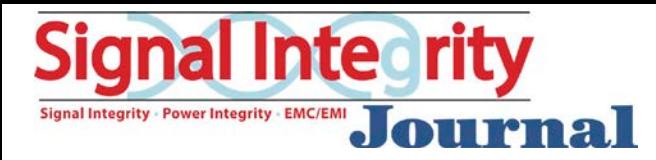

# Laminate chemistry

- Resin
	- Brominated Tetrabromobisphenol A (TBBA)
	- $-$  Low halogen / halogen free: phosphorous and nitrogen based, aluminum and magnesium hydroxide,… Br HO O  $\mathsf{CH}_3$

R

- $-$  Filler components: aluminum silicate, talc, rubber, glass microspheres, boron nitride,…
- Fabric not just glass

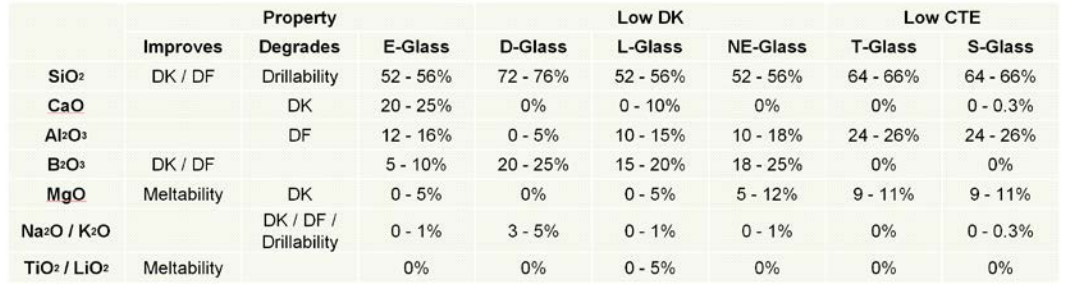

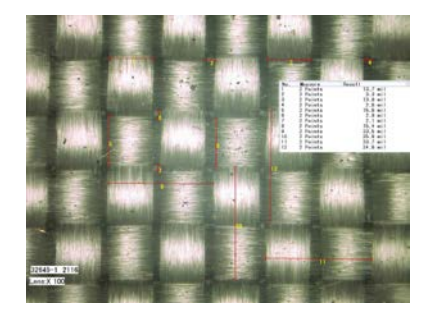

OH

O O

R

• Cladded with copper foil roughened and oxide treated to make PCBs

See more at "Material World…", DesignCon2016

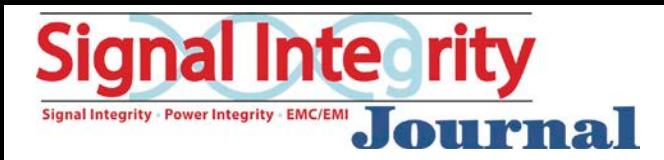

# Permittivity of composite materials

*…if one asks a fellow scientist [physicist] "what happens when EM radiation in the range from 10^-6 to 10^12 Hz is applied to those systems [solids]" the answer is usually tentative or incomplete… - G. Williams in F. Kremer, A. Schonhals, Broadband Dielectric Spectroscopy, 2003*

$$
\left\langle \overline{D}\right\rangle =\varepsilon_{0}\varepsilon_{r}\left(f\right)\left\langle \overline{E}\right\rangle
$$

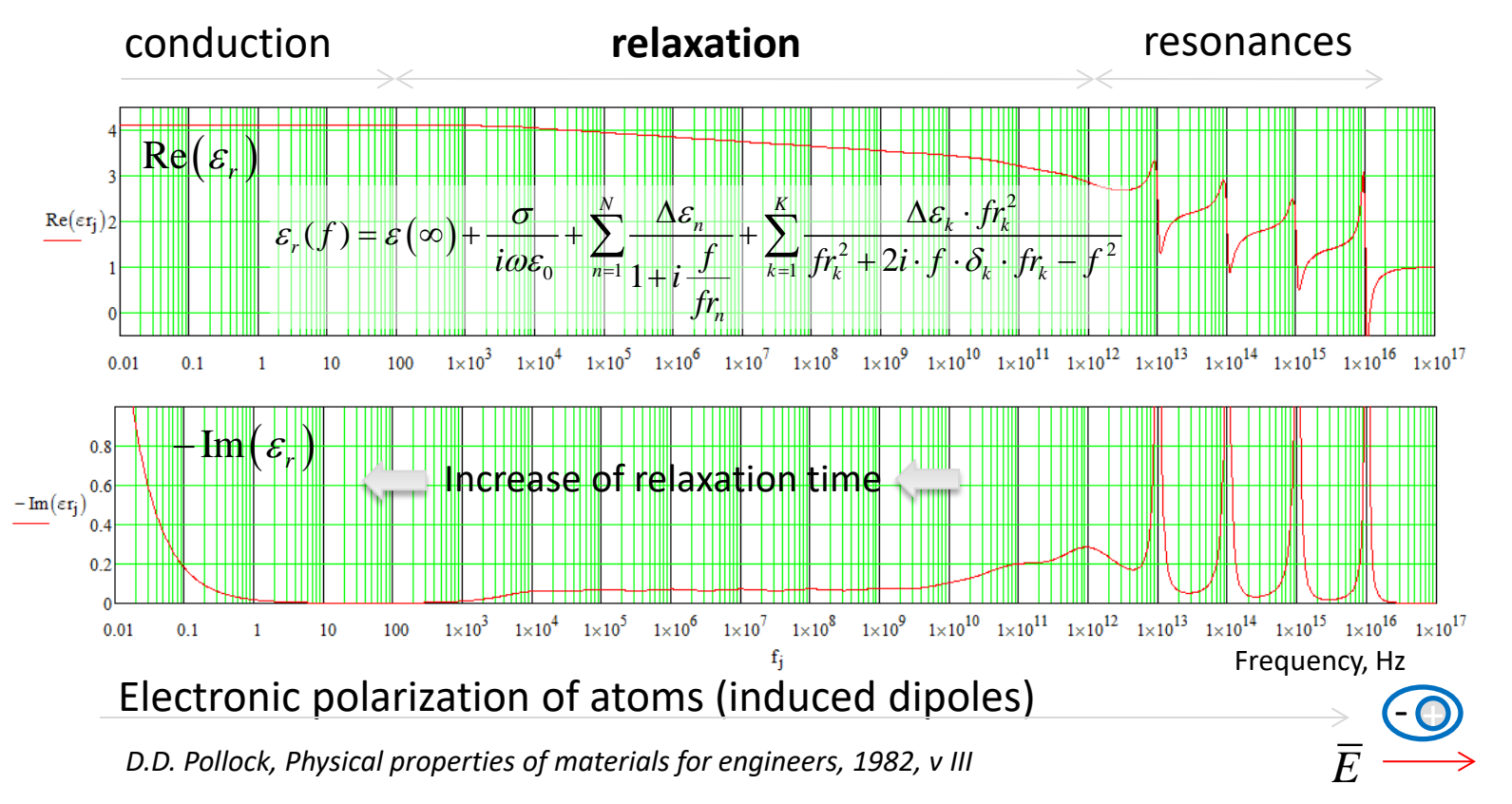

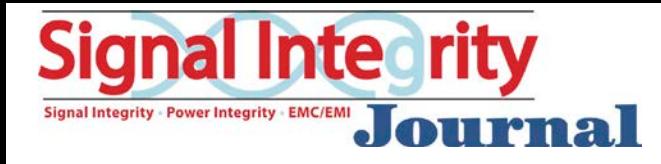

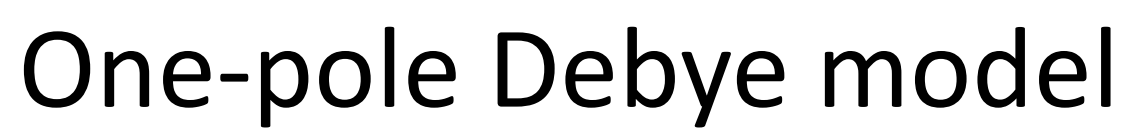

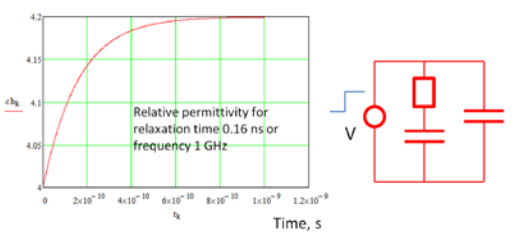

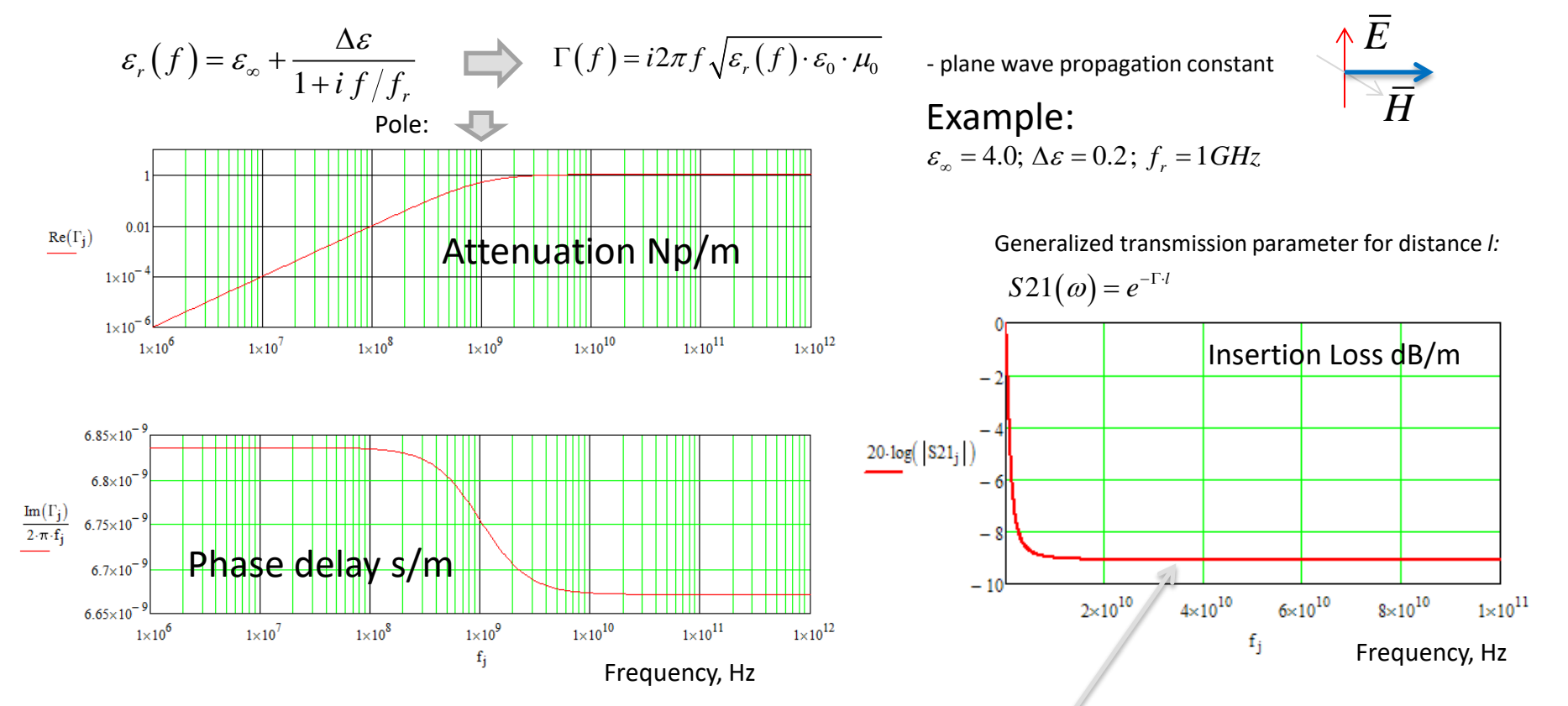

It works well for quartz for instance, but will it work for PCB laminates?

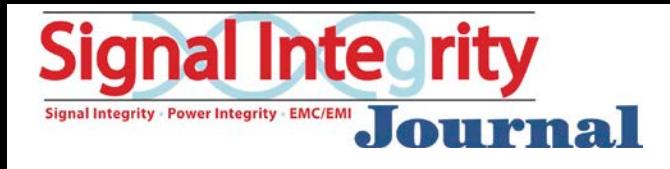

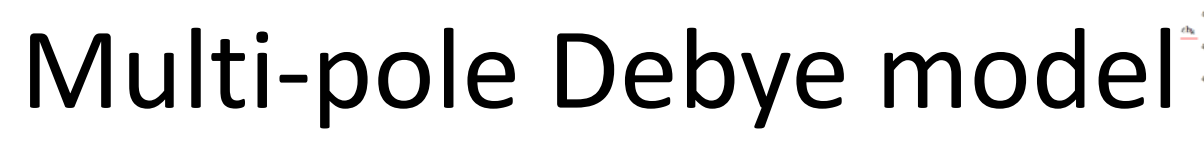

Frequency, Hz

 $1 \times 10^{11}$ 

 $1 \times 10^{12}$ 

 $1 \times 10^{10}$ 

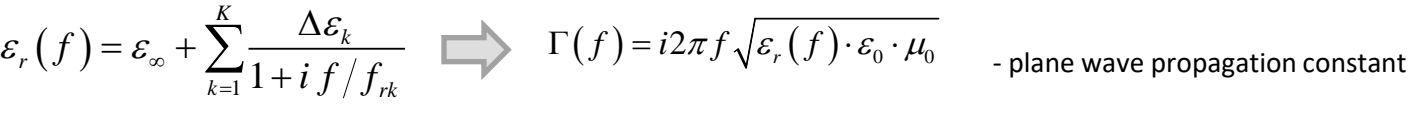

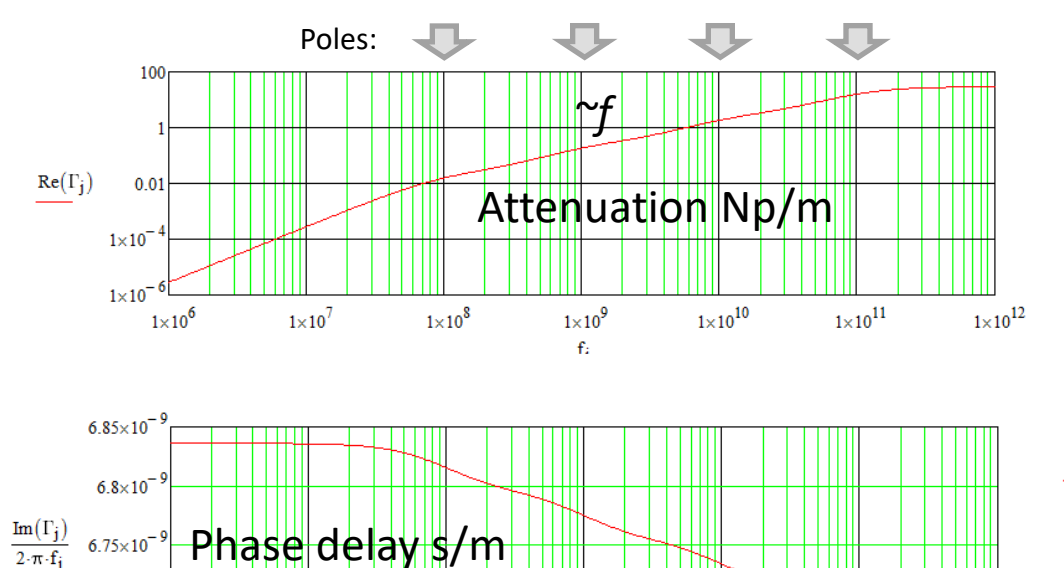

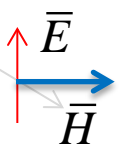

4-pole example:

 $1 - 0.1, f_{r2} - 1, f_{r3} - 10, f_{r4}$  $4.0; \Delta \varepsilon_k = 0.05;$  $f_{r_1}^{\infty} = 0.1; f_{r_2} = 1; f_{r_3} = 10; f_{r_4} = 100;$  [GHz]  $\varepsilon_{\infty} = 4.0; \Delta \varepsilon_{k} =$  $= 0.1; f_{r2} = 1; f_{r3} = 10; f_{rd} =$ 

Generalized transmission parameter for distance *l:*

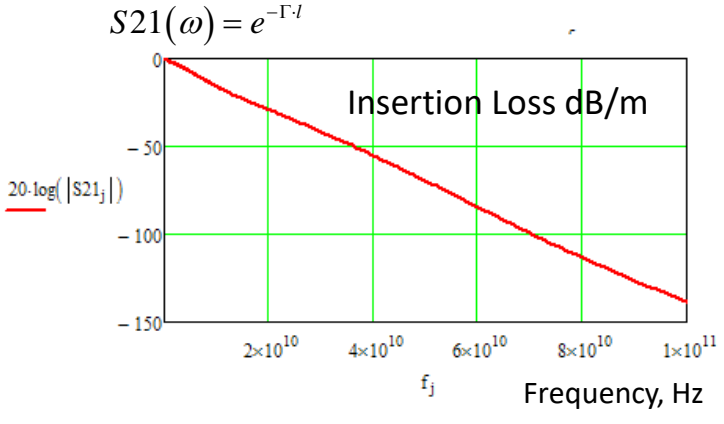

### Will it work for any PCB dielectric?

 $1\times10^9$ 

 $f_i$ 

 $1\times10^8$ 

Phase delay s/m

 $1\times10^7$ 

 $6.75 \times 10^{-7}$ 

 $6.7 \times 10^{-7}$ 

 $6.65 \times 10^{-7}$ 

 $1\times10^6$ 

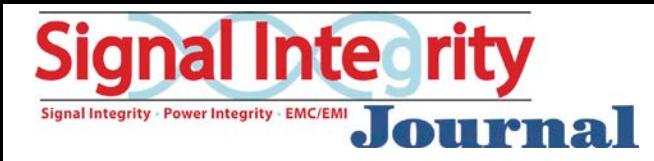

## Fitting Dk and LT points from laminate spreadsheet

#### • **3 problems**

- The result is very sensitive to measurement errors (requires data points consistent with the model)
- Bandwidth is restricted by the first and the last frequency point
- **Out of plane values in unclad laminate** =>

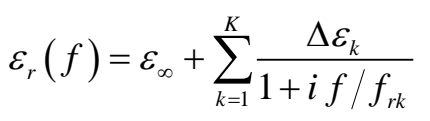

#### From Isola's FR408HR specifications

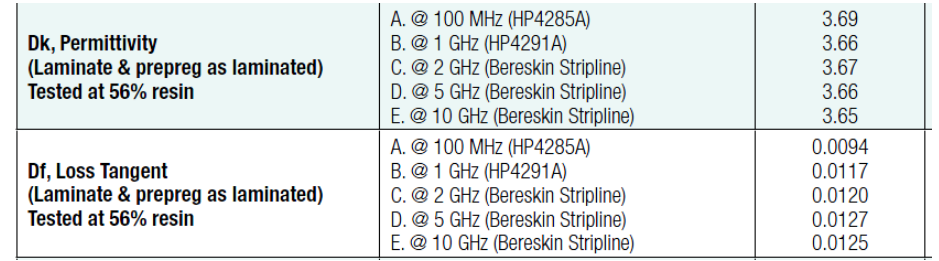

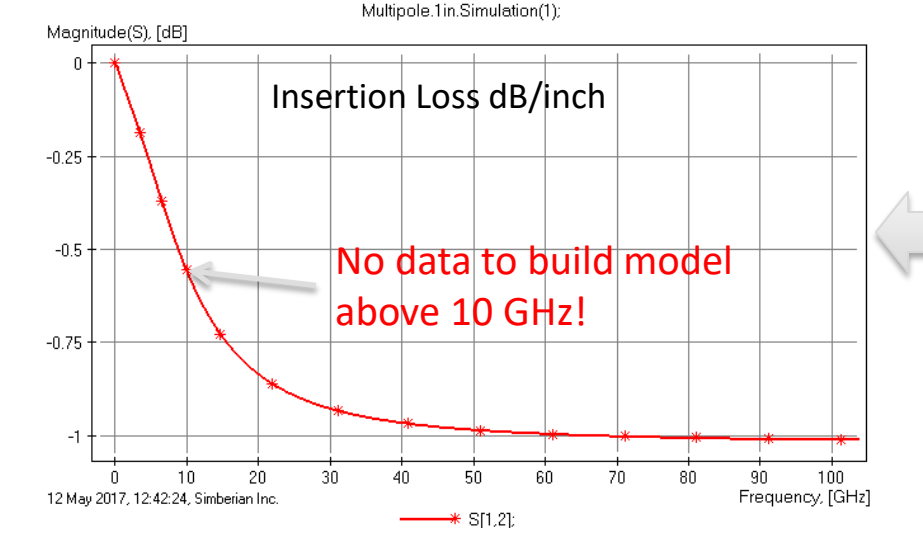

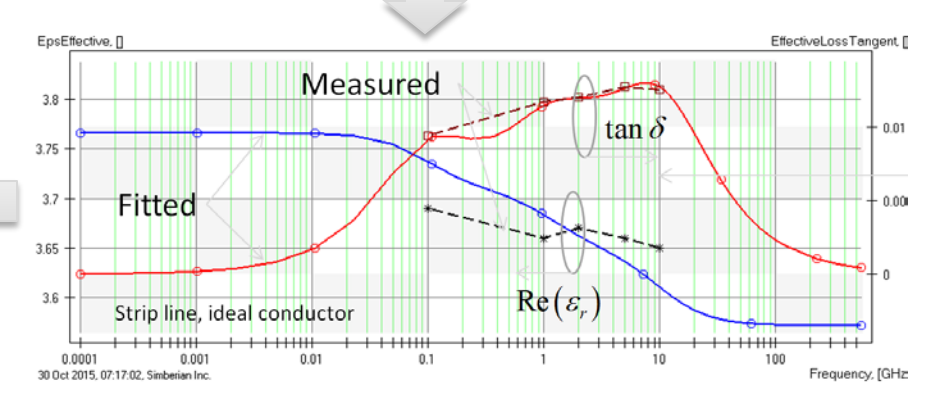

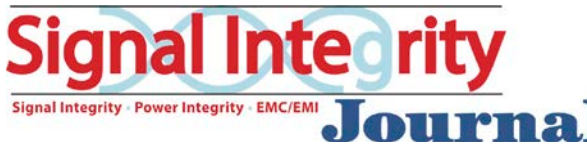

# Wideband Debye model

*Aka Djordjevic-Sarkar or Swensson-Dermer*

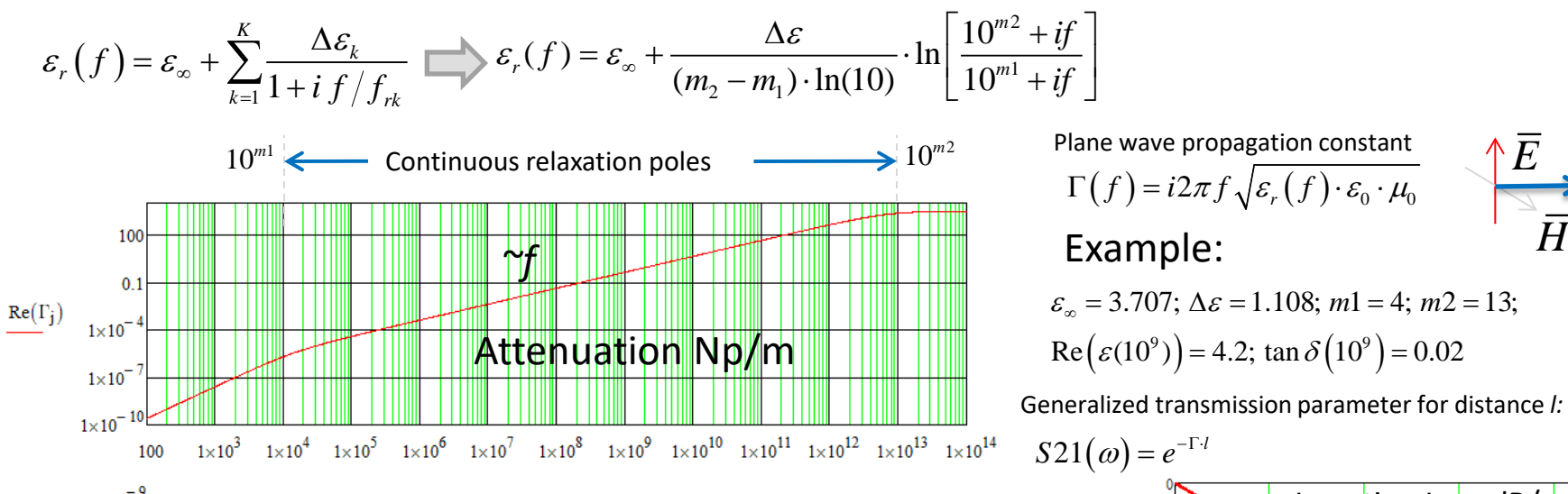

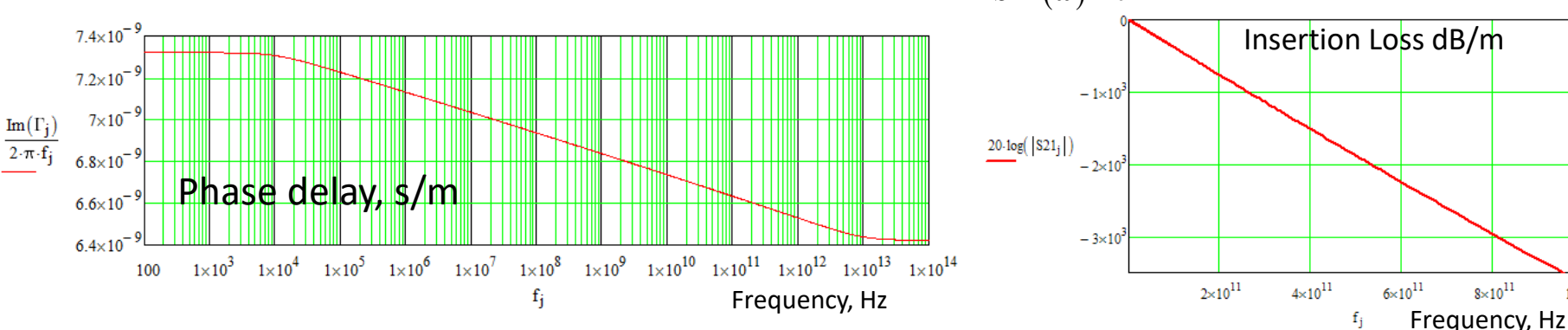

 $1 \times 10^{12}$ 

This model can be defined with Dk and LT measured at 1 frequency point! Other wideband model options: Havriliak-Negami

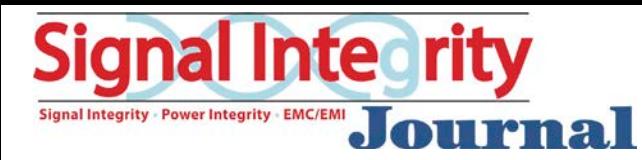

# Which point to use?

#### Ambiguous, but model is usable!

$$
\varepsilon_r(f) = \varepsilon_\infty + \frac{\Delta \varepsilon}{(m_2 - m_1) \cdot \ln(10)} \cdot \ln \left[ \frac{10^{m^2} + if}{10^{m^1} + if} \right]
$$

A:WD\_100MHz.1in.Simulation(1); B:WD\_1GHz.1in.Simulation(1); C:WD\_2GHz.1in.Simulation(1); D:WD\_5GHz.1in.Simulation(1); E:WD\_10GHz.1in.Simulation(1);

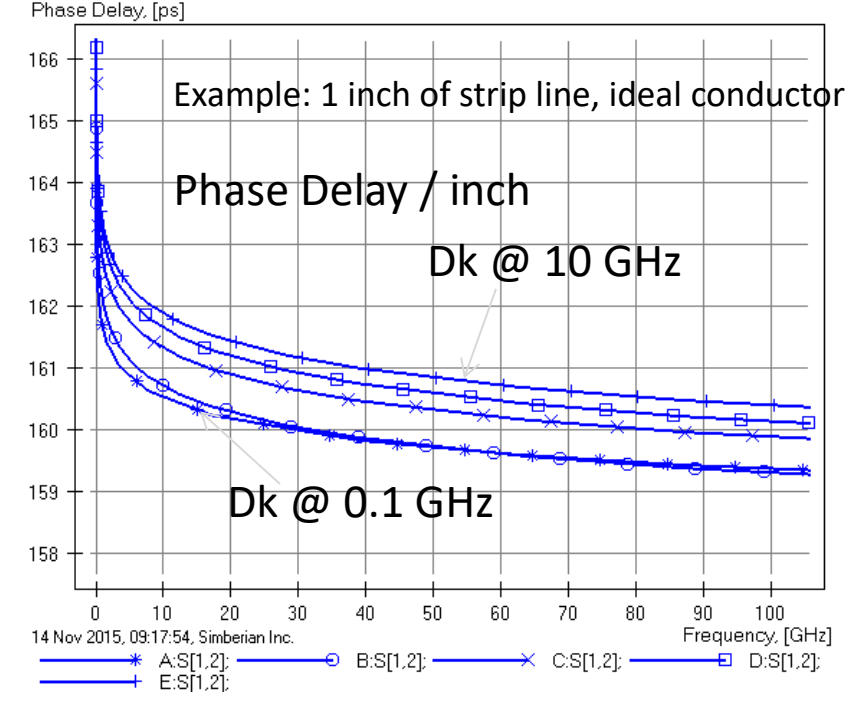

#### From Isola's FR408HR specifications

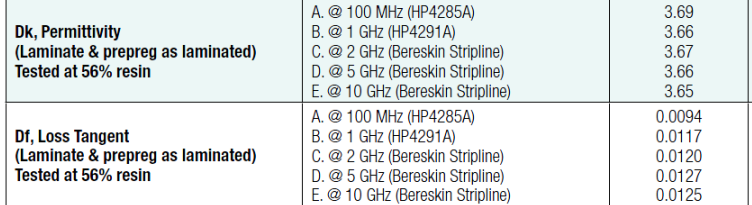

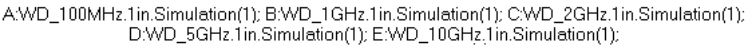

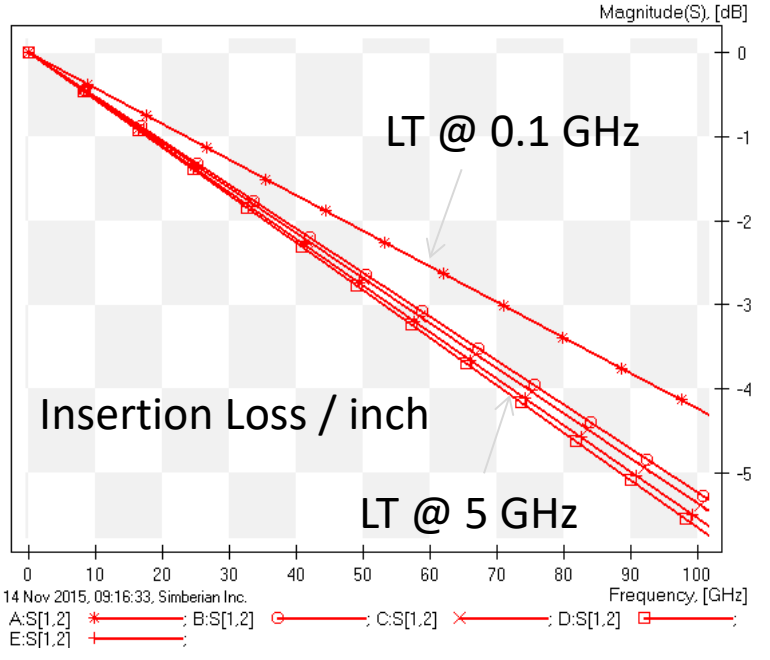

*Computed with Simbeor THz*

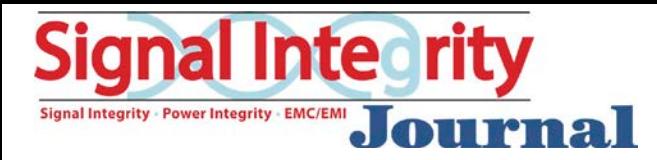

## Laminate spatial inhomogeneity and feature size

- Dielectric inhomogeneity may cause signal degradation at higher data rates or frequencies – skew, mode conversion, anisotropic behavior,…
- Use or smaller and smaller homogenization area to define dielectric properties

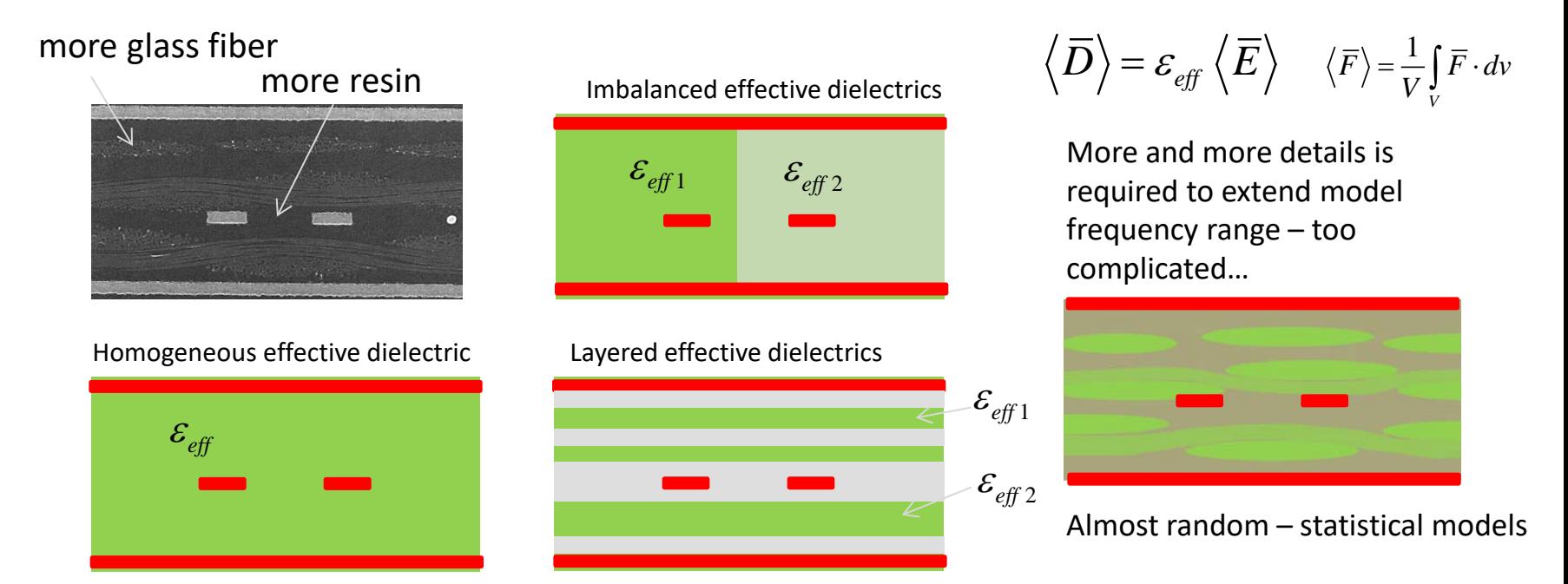

Alternatively, use of more homogeneous dielectric (same Dk for resin and fabric) can extend the predictable frequency range of simple homogeneous laminate models

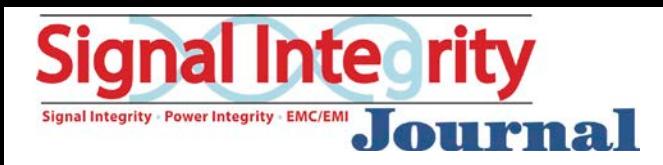

## Laminate spatial inhomogeneity and wavelength

- **Homogenization area must be much smaller than the wavelength**
- Effect of inhomogeneity along traces grow with frequency  $-$  skew, resonances…

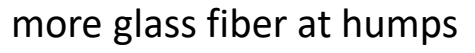

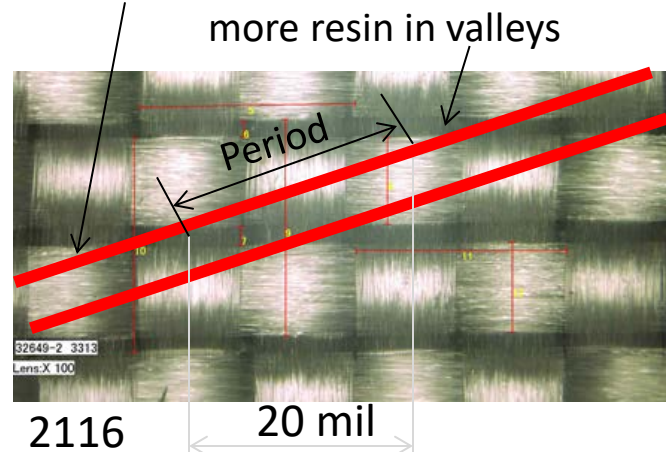

Wavelength in dielectric: 1 GHz – 6 in; 10 GHz – 600 mil; 50 GHz – 120 mil; 100 GHz – 60 mil; 1D or 2D non-uniform t-line models

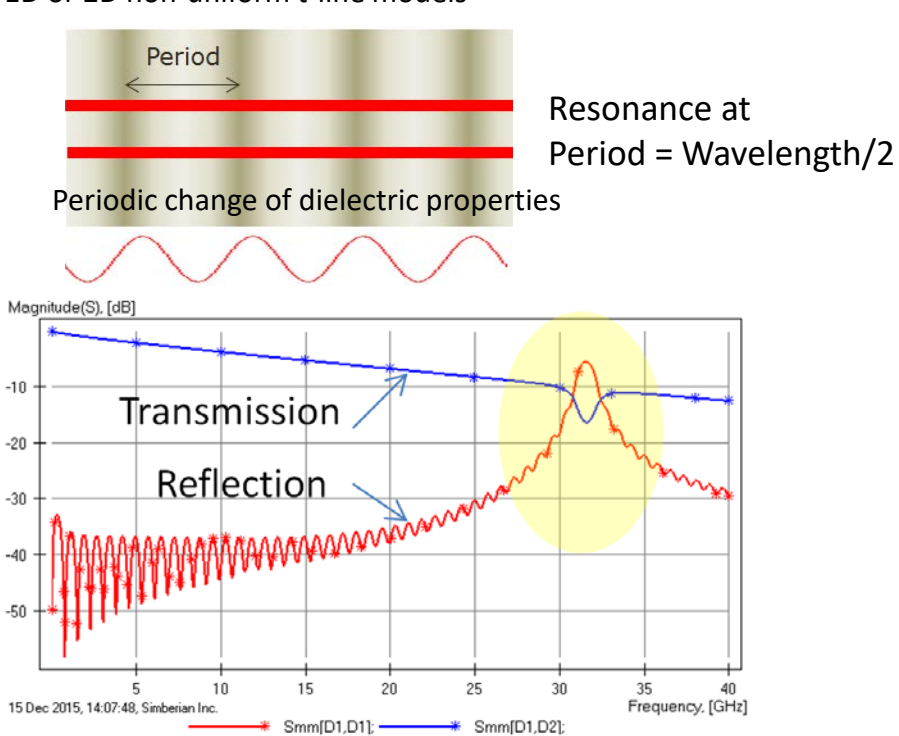

 $\left\langle \bar{D} \right\rangle$  =  $\varepsilon_{_{eff}}\left\langle \bar{E} \right\rangle$ 

1

*V*  $F = \frac{1}{\pi}$   $F \cdot dv$  $=\frac{1}{V}\int\limits_V \overline{F}$ .

Alternative to complicated statistical modeling – use more homogeneous laminates!

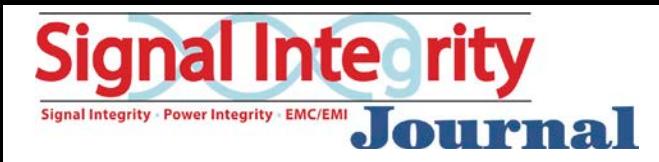

# Conductor loss and dispersion

#### Current crowding below strips

- Around 10-100 KHz
- Increases R and decreases L at very low frequencies
- Skin-effect
	- Transition frequencies from 1 MHz to 100 GHz (see chart)
	- Surface impedance boundary conditions (SIBC) for welldeveloped skin-effect – R and  $L \sim$  sqrt(frequency)
- Skin-effect on rough surface
	- May be comparable with skin depth starting from 10 MHz
	- Increases both R and L (and possibly C)
- Ferromagnetic resonances from 2 to 3 GHz (Nickel)
- Plasmonic effects above 1 THz (Drude model)

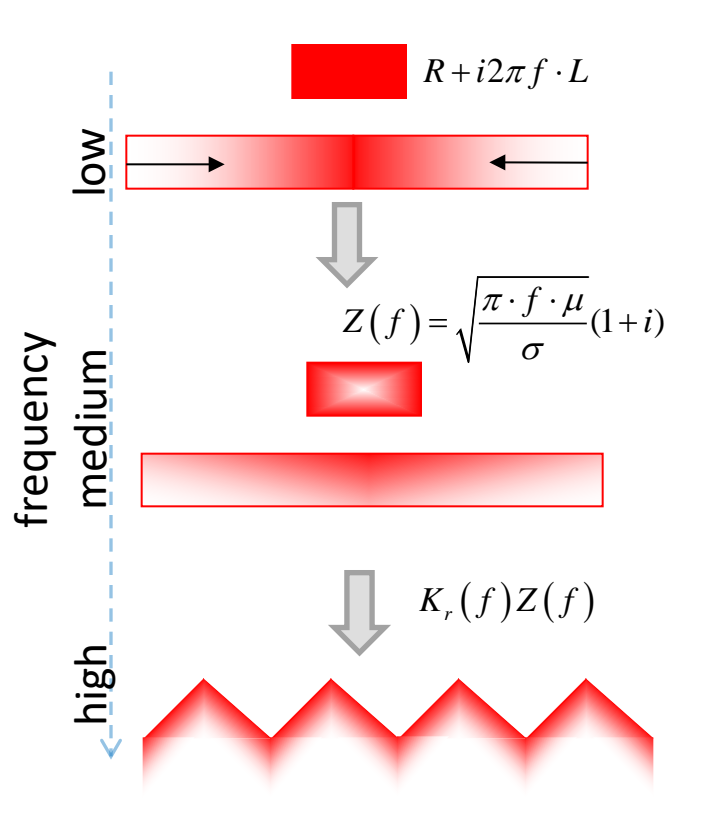

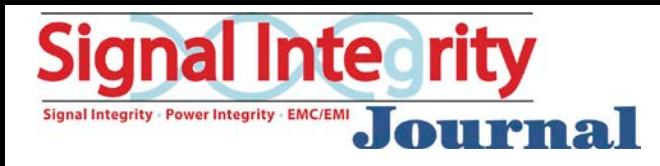

## Currents and power flow in strip line

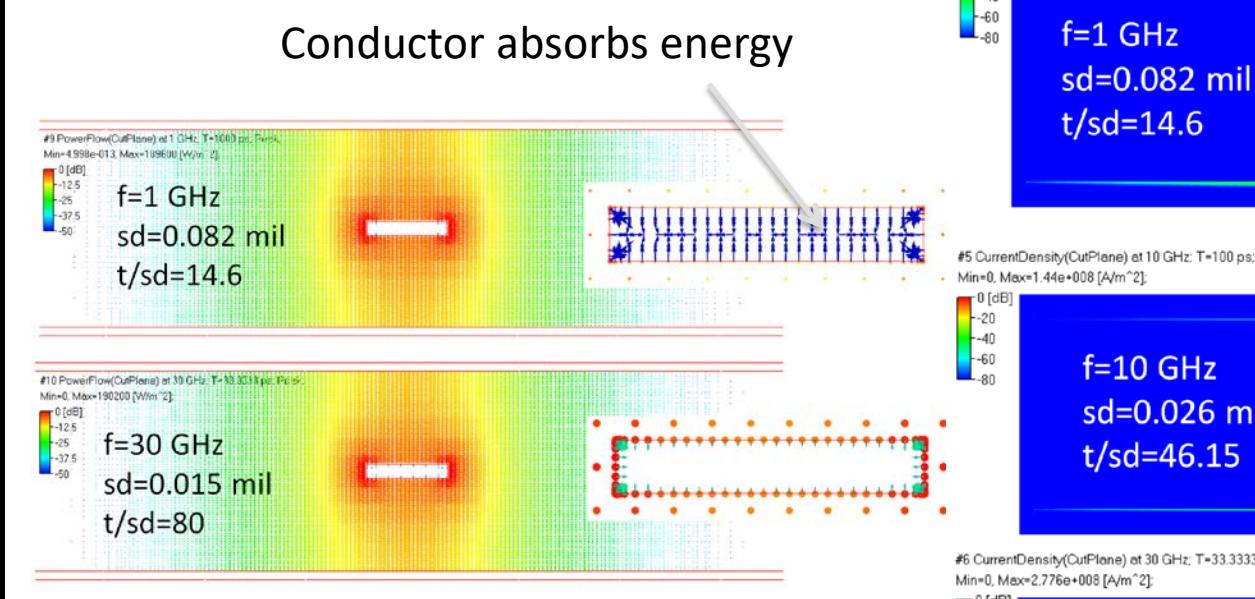

See more in "How Interconnects Work" Does roughness change the conductor behavior?

#3 CurrentDensity(CutPlane) at 0.01 GHz; T=100000 ps; Peak; Min=0, Max=3.78e+006 [A/m^2];

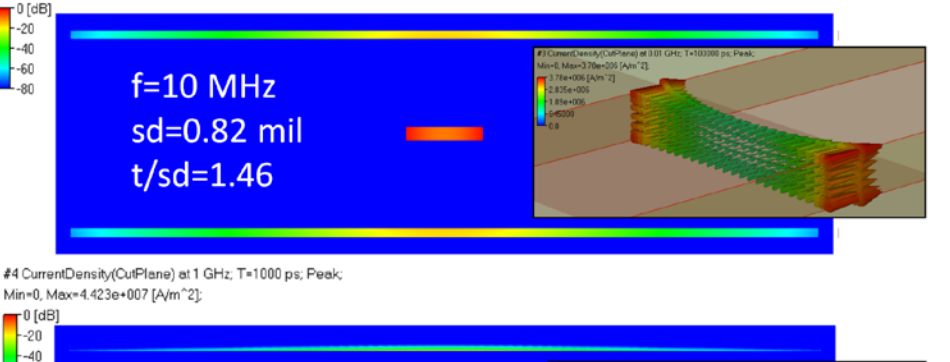

 $t/sd=14.6$ 

#5 CurrentDensity(CutPlane) at 10 GHz; T=100 ps; Peak;

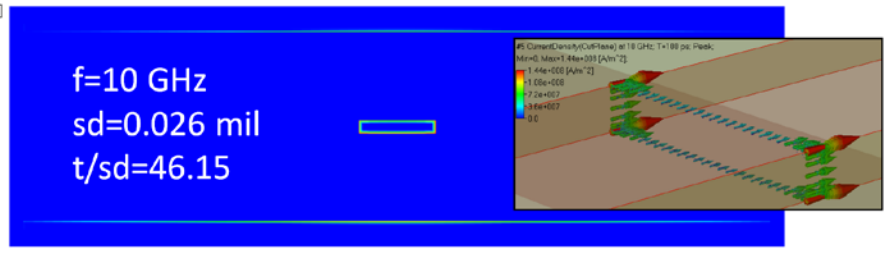

#6 CurrentDensity(CutPlane) at 30 GHz; T=33.3333 ps; Peak; Min=0, Max=2.776e+008 [A/m^2];

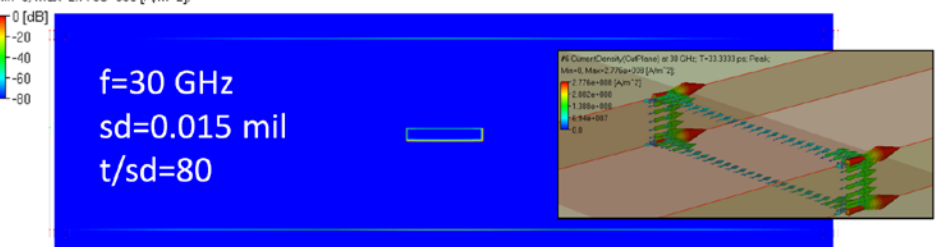

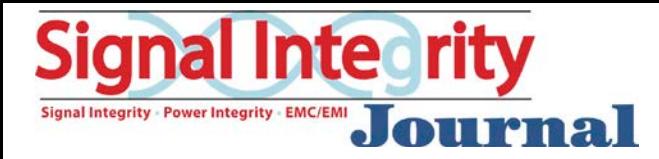

# Rough copper absorbs more energy

Losses estimation for conductive sphere are used to derive equation for multiple spheres:

 $\frac{P_{rough}}{P_{smooth}} \approx \frac{A_{Mate}}{A_{box}} + \frac{3}{2} \sum_{i=1}^{j} \left( \frac{N_i 4 \pi a_i^2}{A_{box}} \right) / \left[ 1 + \frac{\delta}{a_i} + \frac{\delta^2}{2a_i^2} \right]$ 

*P.G. Huray, The foundation of signal integrity, 2010*

Amatte/Ahex can be accounted for by resistivity; Can be simplified to model with 2 parameters per ball (*RFi* and *Di*):

$$
K_{sr} = 1 + \sum_{i} (RF_i - 1) \cdot \left( 1 + \frac{2\delta_s}{D_i} + \frac{2\delta_s^2}{D_i^2} \right)^{-1}
$$

Roughness Factor (unit less):

 $1 + \frac{3\pi \cdot N_i \cdot D_i^2}{2}$ 2 *i i i hex*  $RF_i = 1 + \frac{3\pi \cdot N_i \cdot D_i}{2\pi \cdot N_i}$  $I = 1 + \frac{3\pi \cdot N_i \cdot D_i^2}{2 \cdot A_{hex}}$  *Di* – ball *i* diameter; *Ni* – number of balls with diameter *Di*;  $\delta_s = \sqrt{\frac{1}{\pi \cdot f \cdot \mu \cdot \sigma}}$ 

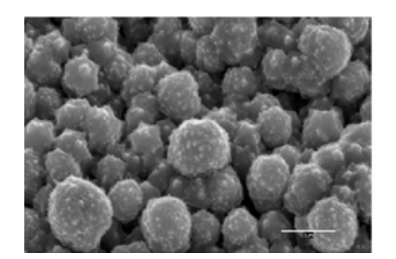

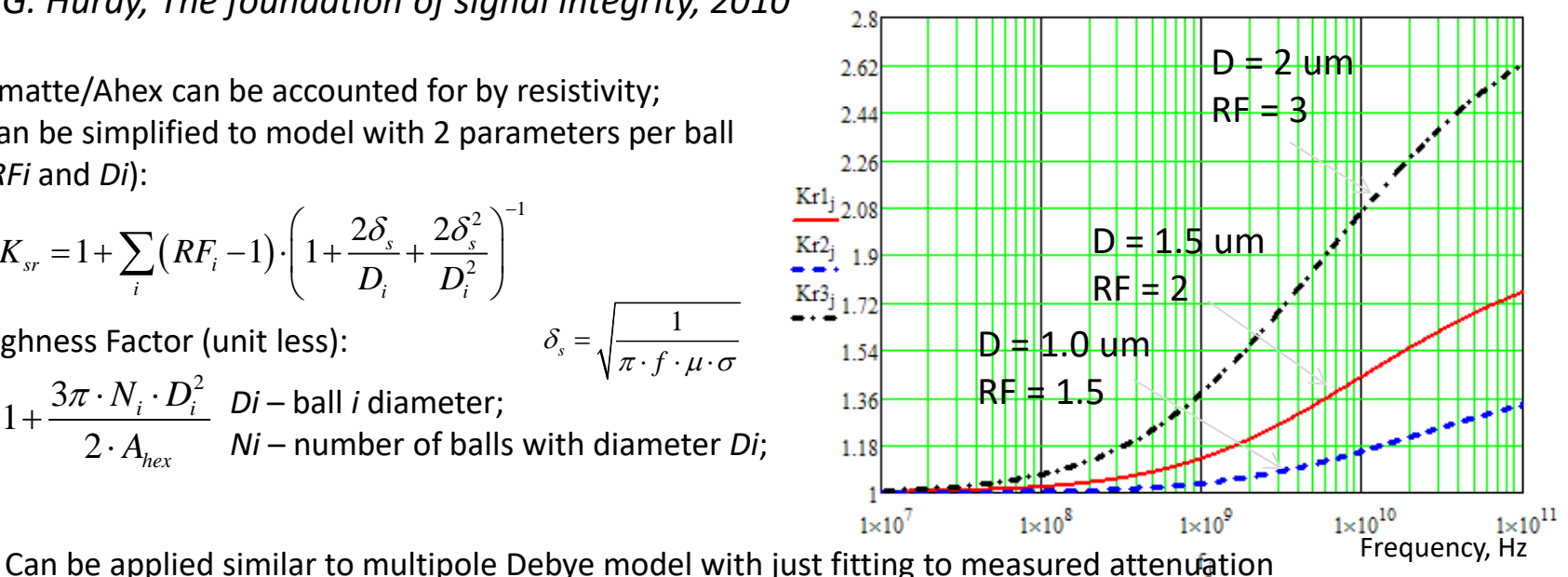

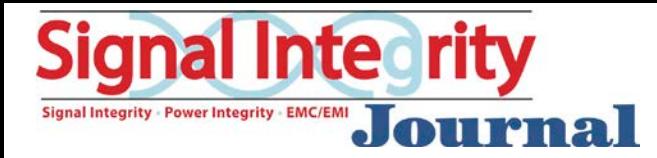

# Modified Hammerstad model

#### Roughness correction coefficient – increase of absorption by *Ksr*:

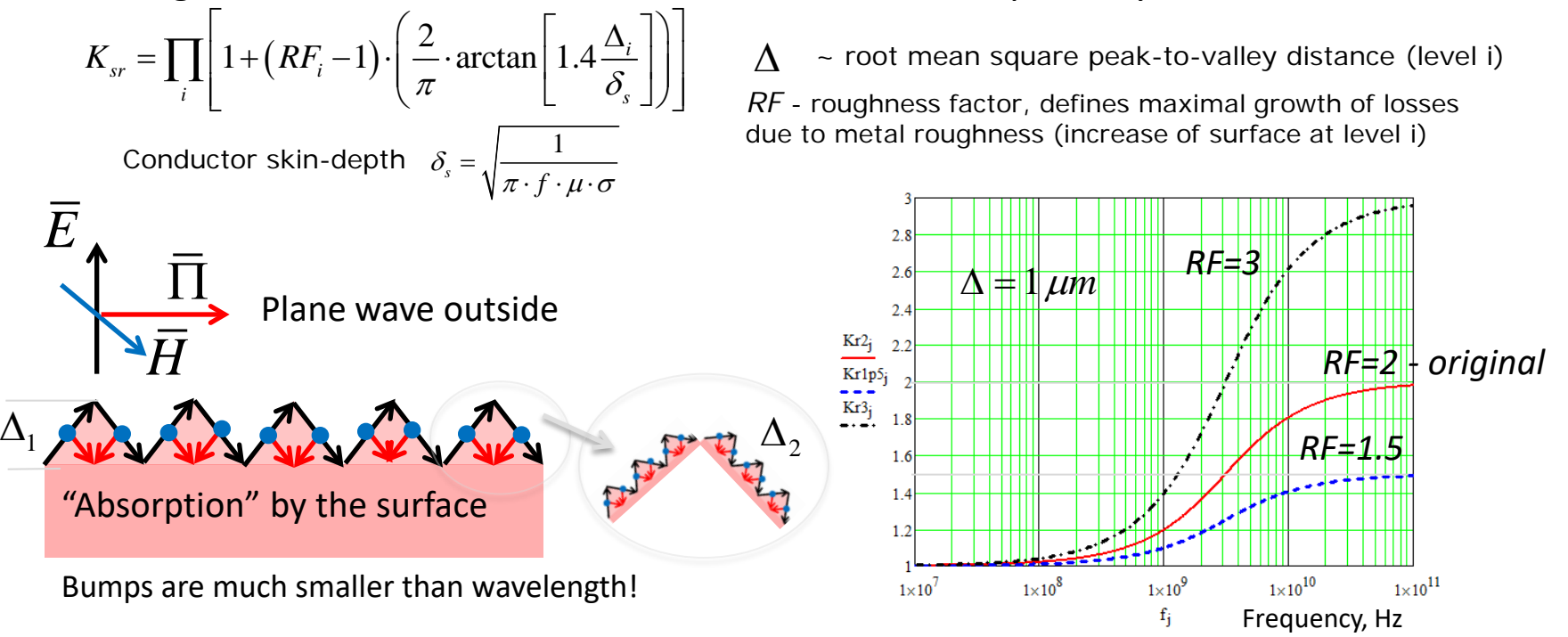

*Modified model suggested in Y. Shlepnev, C. Nwachukwu, Roughness characterization for interconnect analysis. - Proc. of the 2011 IEEE Int. Symp. on EMC, Long Beach, CA, USA, August, 2011, p. 518-523* 

*Other options: Hemispherical model, Effective Roughness Dielectric,…* 

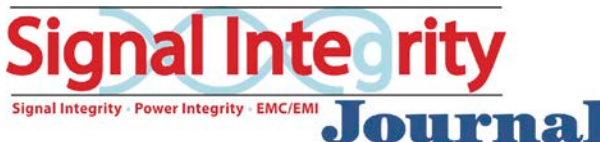

# Loss and dispersion with rough conductors

Parallel-plate waveguide – ideal to investigate RCCs

Copper: w=20 mil; t=1 mil; Rough; Ideal dielectric: Dk=4; h=5.3 mil;

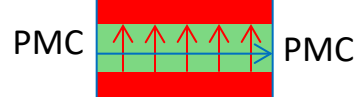

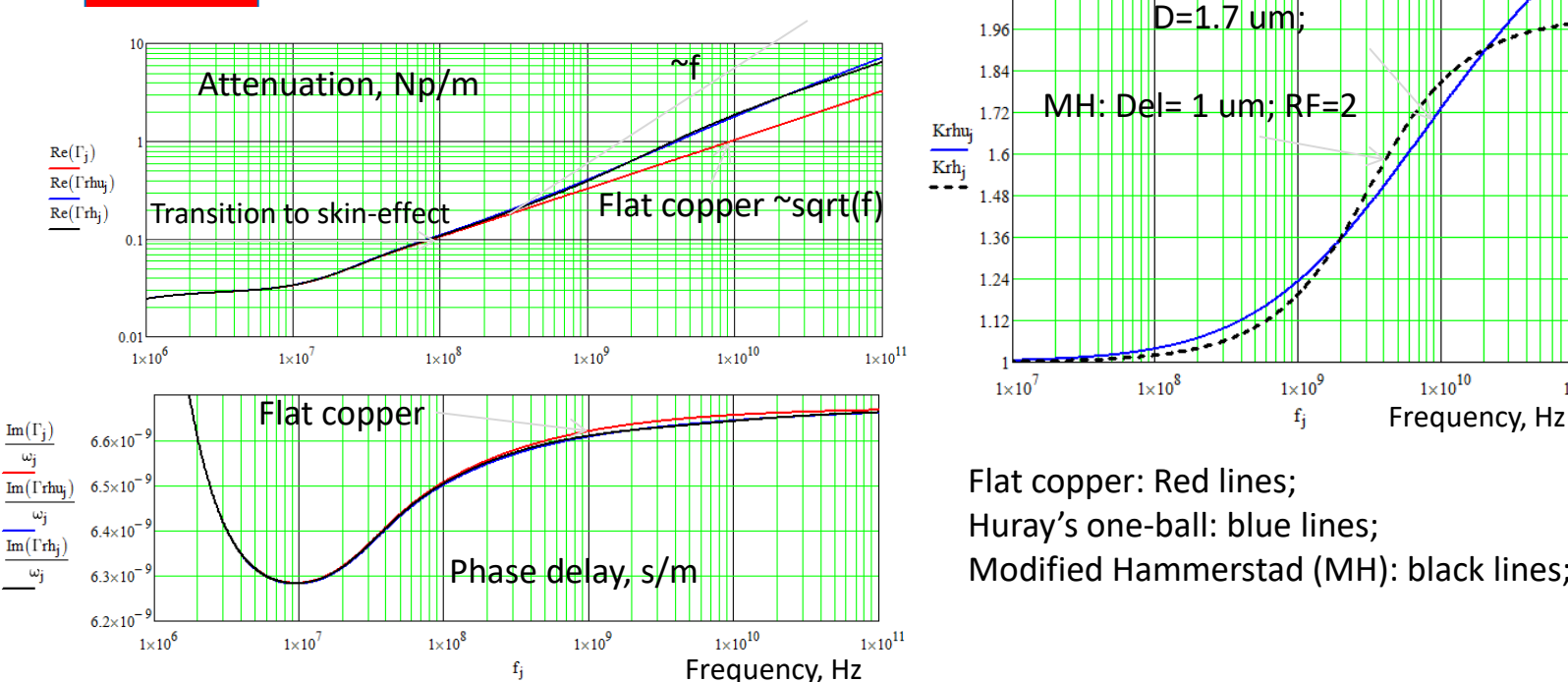

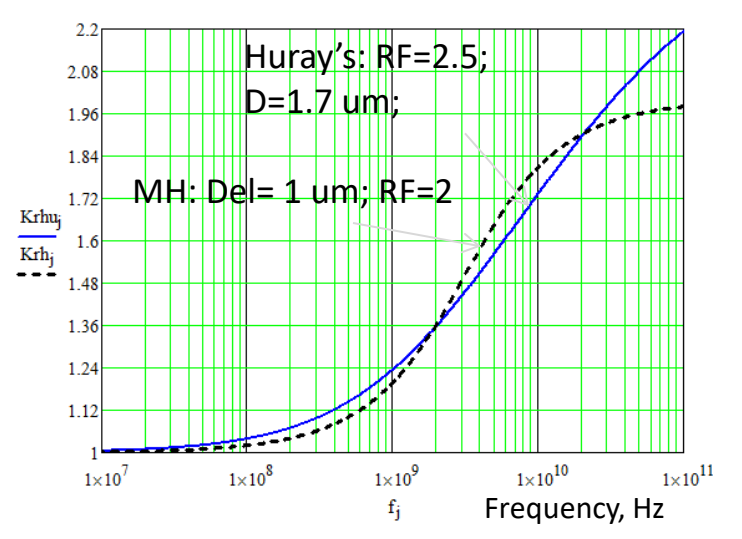

Flat copper: Red lines; Huray's one-ball: blue lines; Modified Hammerstad (MH): black lines;

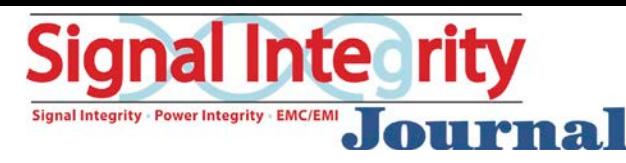

# Comparison of dielectric and copper losses

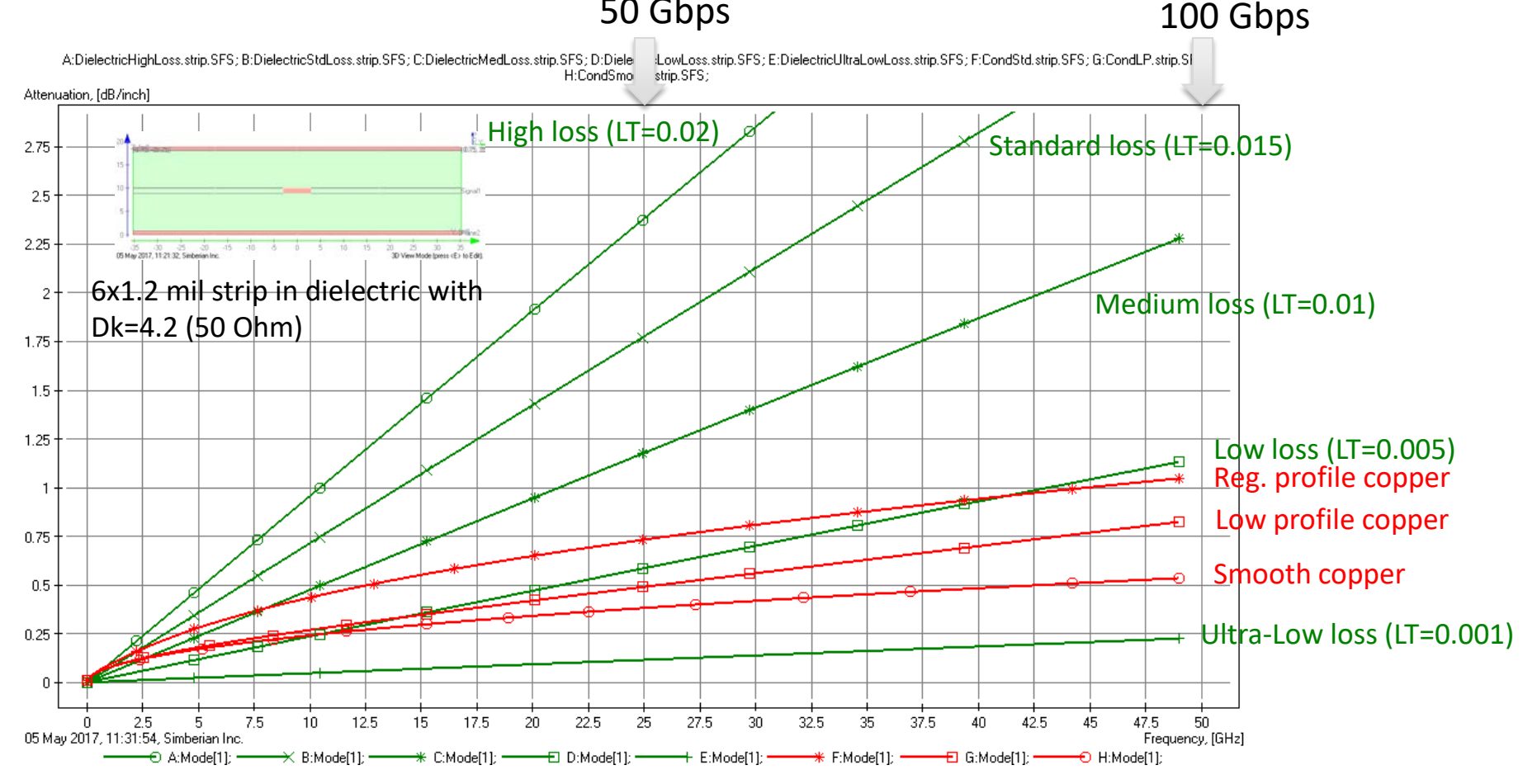

Minimal possible losses on PCB are limited mostly by copper and copper roughness! Larger smooth strips in dielectric with lower Dk and ultra-lower losses -> closer to cables;

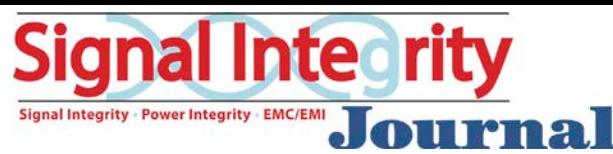

# Material model identification

IN GENERAL FOR PCBs

- For test structures ...
- Sample in transmission or resonant structure
- Transmission line segment or resonator made with the material
- Make measurements …
- Capacitance
- S-parameters measured with VNA
- TDR/TDT measurements
- Combination of measurements
- Correlated with a numerical model
- Analytical or closed-form
- Static or quasi-static field solvers
- 3D full-wave solvers

Unclad laminate (IPC):

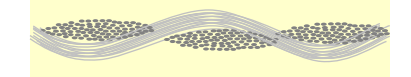

- **EXEC** Capacitance Test Method
- **Stripline resonator or "Berezkin"**
- **Resonant Cavity Structures**
- **Free-space Transmission**
- **Copper-clad laminate:**

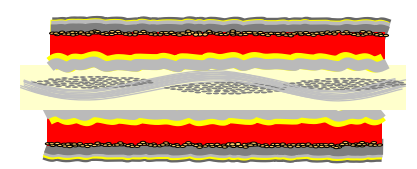

- **Generalized Modal S-Parameters (GMS)**
- **Gamma extraction: Short Pulse Propagation (SPP) with TDT or S-par.**
- Techniques with de-embedding,...

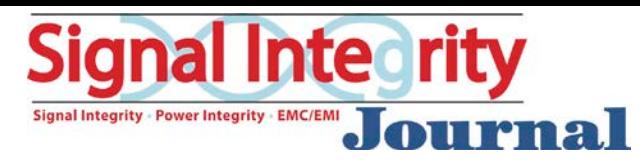

## Identification with S-parameters of two line segments

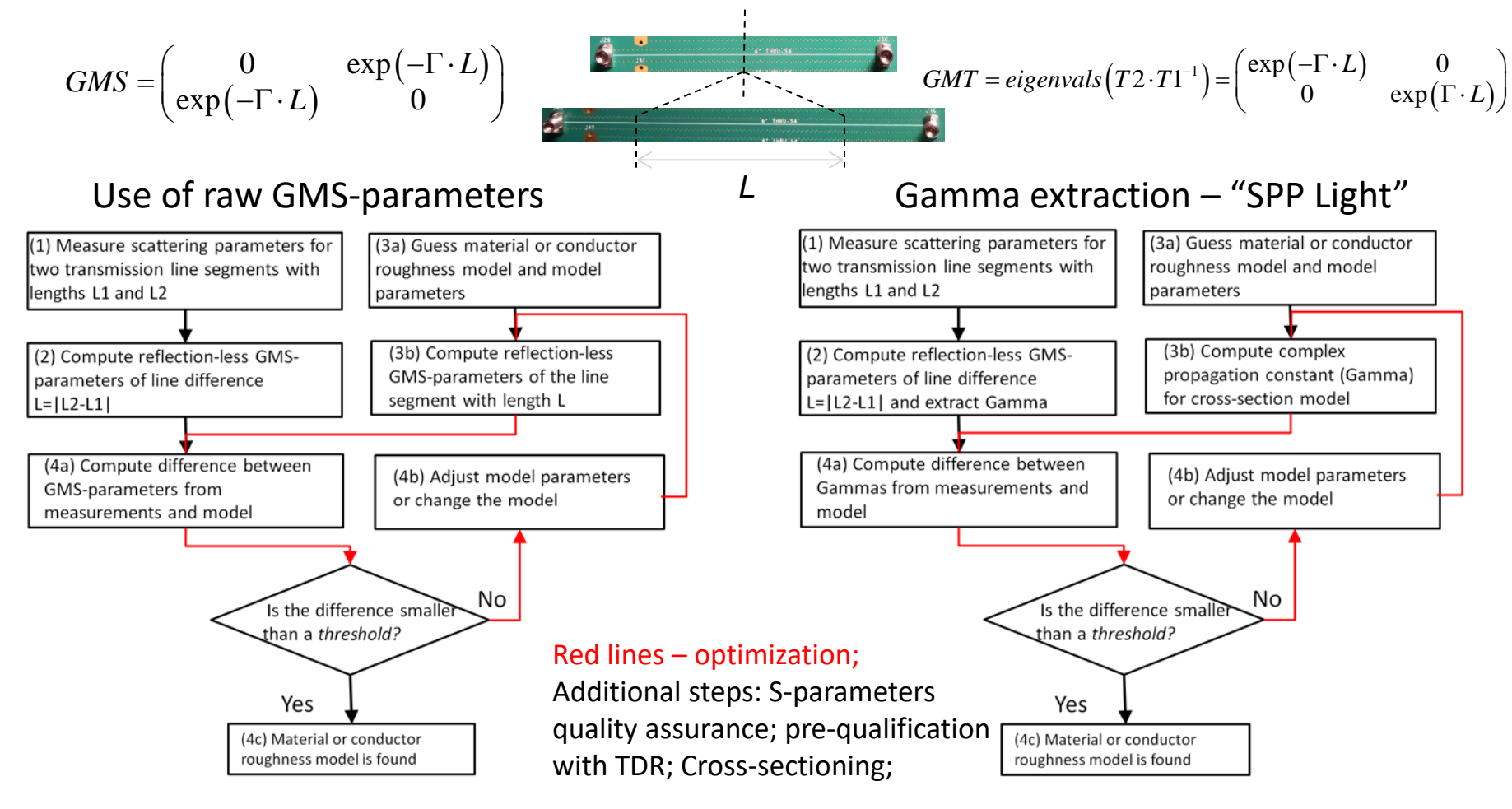

Y. Shlepnev, Broadband material model identification with GMS-parameters, EPEPS 2015.

Y. Shlepnev, Y. Choi, C. Cheng, Y. Damgaci, Drawbacks and Possible Improvements of Short Pulse Propagation Technique, EPEPS 2016.

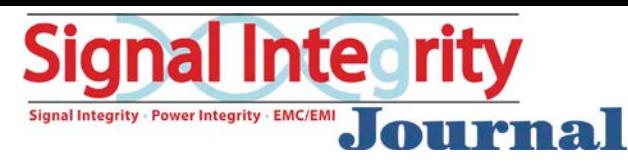

# Example of identification

*CMP-28 channel modelling platform from Wild River Technology http://www.wildrivertech.com/*

- Dielectric: Wideband Debye dielectric model with Dk=3.8 (3.66), LT=0.0117 @ 1 GHz;
- Conductor roughness: modified Hammerstad model with SR=0.32 um, RF=3.3

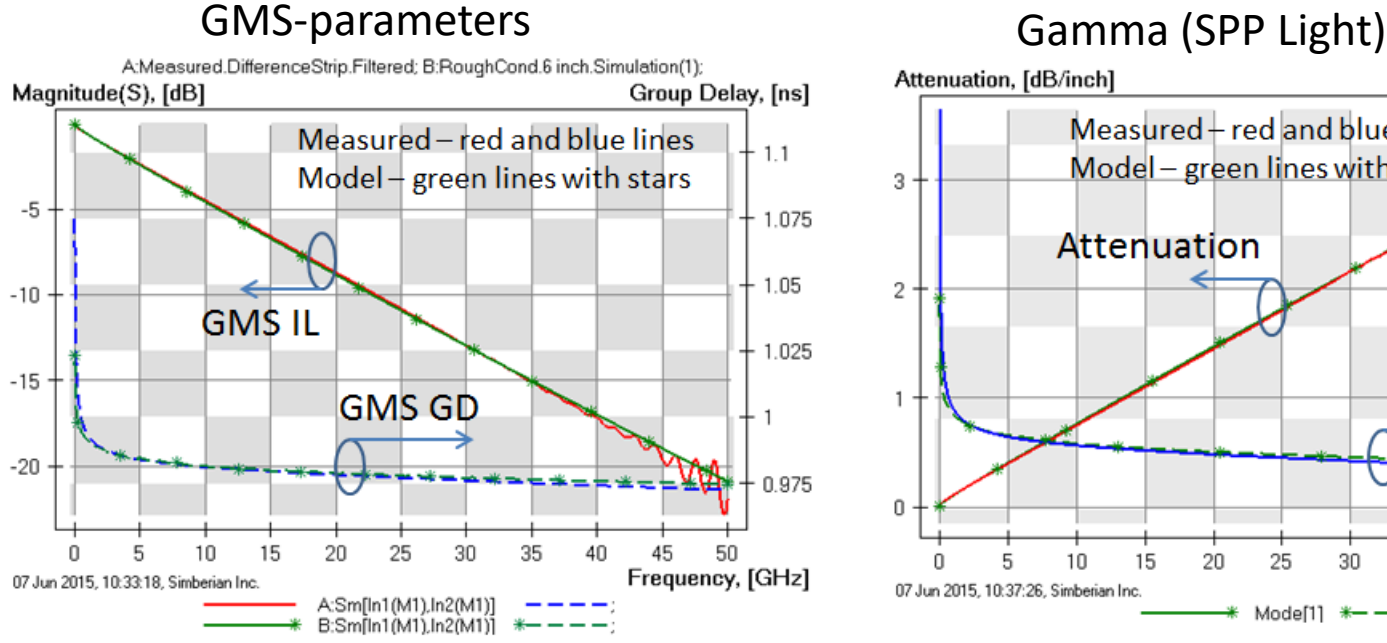

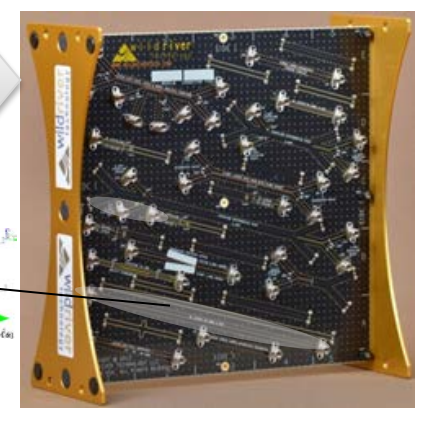

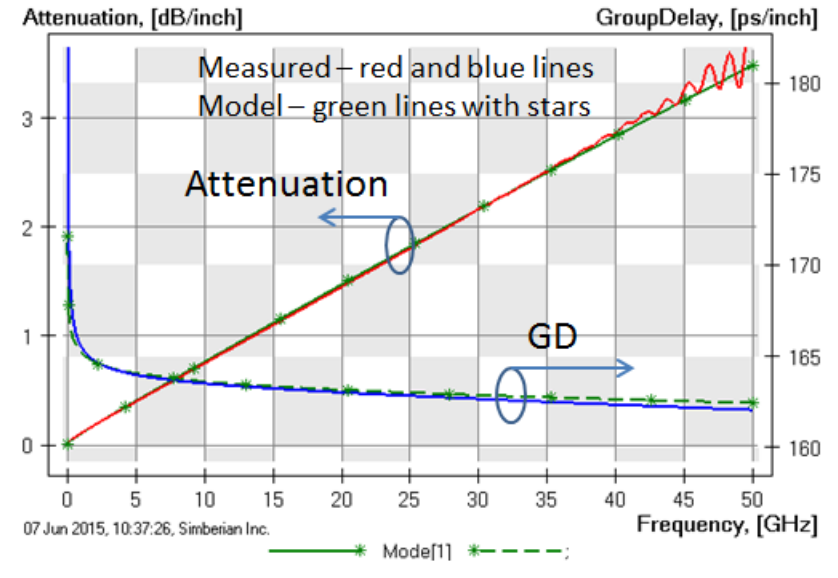

### Models are usable above 50 GHz!

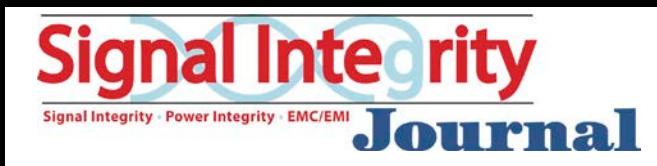

## Separation of dielectric and conductor losses

PhaseDelay, [ns/inch] 0.175  $-0.1725$ Proper dielectric model ->  $0.17$ match in phase delay!  $0.1675$ 0.165  $10$ 15 20 25 30 35 50 5  $\Delta \Omega$ 45 Frequency, [GHz] 04 Jan 2017, 08:47:18, Simberian Inc. Mode[1]  $*- -$ 3. Adjust LT to match attenuation

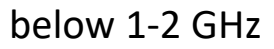

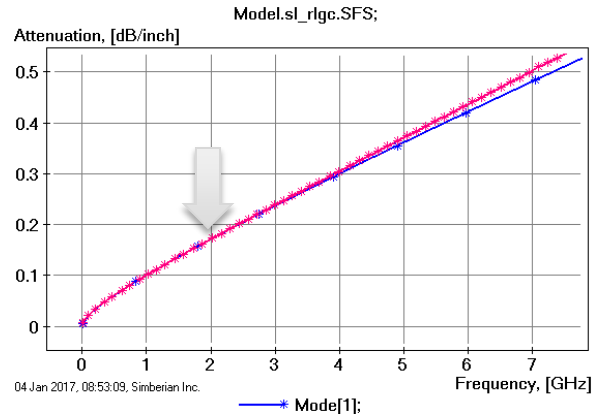

1. Adjust Dk to match phase delays 2. Adjust coper resistivity to match<br>attenuation below 10-30 MHz attenuation below 10-30 MHz

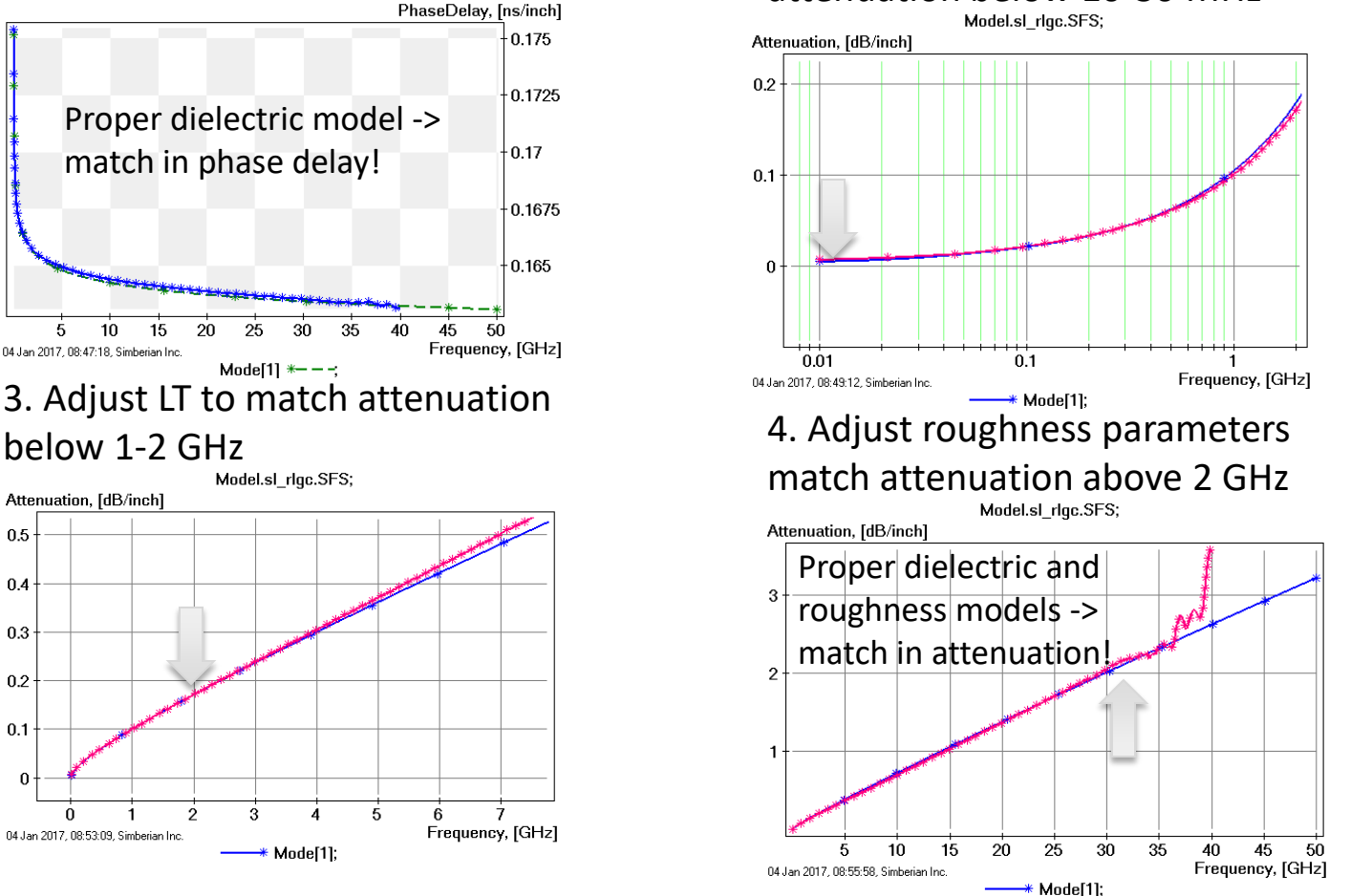

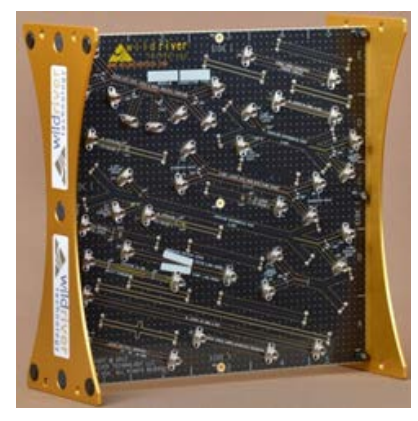

5. Correct Dk to match phase delay, if necessary; Models are usable up to 50 GHz and for a range of strip widths!

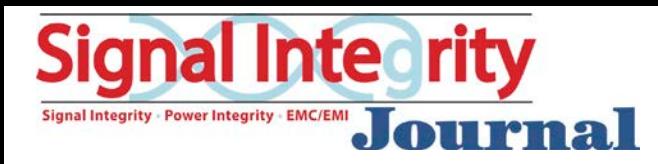

# Conclusion

- Electrical properties of laminate dielectrics are defined mostly by atomic relaxation in composite materials
	- Permittivity can be approximated with Debye-type models up to 100 GHz
	- Moisture and temperature change dielectric properties must be accounted
	- Dielectric inhomogeneity should be either modeled or eliminated statistical models may be needed
- Roughness increases absorption by conductor surface
	- Model with roughness correction coefficients
- Dielectric models provided by laminate manufacturers can be used only for preliminary analysis
- Final dielectric and conductor roughness models must be validated or identified for analysis at 6 Gbps and higher
	- GMS-parameters or SPP Light are the simplest and the most accurate techniques

See more at "Material World" at<http://www.simberian.com/TechnicalPresentations.php> App notes and "How Interconnects Work" at [http://www.simberian.com](http://www.simberian.com/)